# A Deep Dive Into Python's Object/Data Model

Petr Zemek

May 14, 2024

Python Guild @ Gen™

#### **About Me**

- Lead Software Engineer / Architect in Threat Labs (TIS)
- Started programming in Python around 2007 (Python 2.5)
- Writing Python code (projects up to 200k LOC)
- Writing about Python (Czech and English blogs)
- Speaking about Python and teaching it (BUT FIT)
- Hobbies: Creating slides in LATEX
- More info on my website: https://petrzemek.net

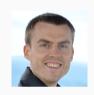

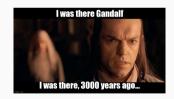

### Before we Begin

The talk is a live demo accompanied by examples:

https://github.com/s 3 rvac/talks/tree/master/2024-05-14-A-Deep-Dive-Into-Python-Object-Model/examples

### **Getting Started**

- What is an object?
- What is an object model?
- The basics (classes, methods, properties, inheritance)
- Very little of Python is truly magical
- In Python, (almost) everything is an object
- In Python, every object has an identity, type, and value
- Objects in Python do not generally have a fixed layout
- Construction and finalization
- Multiple inheritance, MRO
- Methods vs functions

#### Continuing...

- The underlying storage is a dict
- \_\_dict\_\_ vs \_\_slots\_\_
- What happens when you access an attribute of an object?
- Hooking into attribute access (\_\_getattr\_\_, \_\_getattribute\_\_)
- Descriptors: The mechanism behind regular/static/class methods and properties

## ...and Finishing with Metaclasses

- What is metaprogramming?
- Classes are instances of *metaclasses*
- type: the default metaclass
- Creating a class manually via type()
- The mysterious relationship between type and object
- What happens when you create and instantiate a class?
- What happens when you access an attribute of a class?
- Alternatives to metaclasses:
  - class decorators
  - \_\_init\_subclass\_\_
  - \_\_set\_name\_\_
  - code generation

# **Further Reading and Watching**

- Python 3 Docs: Data model
- Python 3 Docs: Descriptors
- Python 3 Docs: Types
- eev.ee: Object models
- blog.ionelmc.ro: Understanding Python metaclasses
- marco-buttu.github.io: Python's object model
- snarky.ca: Unravelling Python's classes
- David Beazley: Python 3 Metaprogramming (video, 3 hours)
- Mark Smith: Python Types & Metaclasses Made Simple (video, 1 hour)